## **Greek Mythology**

Consider the following code for extracting the two names of a Mythological Figure: def mythlogy intro(name, realm='earth'):

```
(a)
  (b)
 intro print(name, greek name, roman name, realm)
def intro print(name, get greek name func, get roman name func,
```

```
realm='earth'):
 print("Introducing the Great", name)
 print(" Greek name is", get greek name func(name))
 print(" Roman name is", get roman name func(name))
 print(" Rules over", realm)
```

```
mythlogy intro('Athena Minerva', 'wisdom and war')
mythlogy intro('Poseidon Neptune', 'sea and waters')
```
#### Output from the above code is:

```
Introducing the Great Athena Minerva
 Greek name is Athena
 Roman name is Minerva
 Rules over wisdom and war
Introducing the Great Poseidon Neptune
Greek name is Poseidon
Roman name is Neptune
Rules over sea and waters
1.What lines of code could go in blank (a) ? — choose all options that could work
         A. def greek name(name):
                return name.split(' ')[0]
         B. def greek name(name):
                return name.split()[1]
         C. greek name = lambda full name : full name.split()[0]
         D. greek name = lambda full name : full name.split()[1]
         E. greek name = lambda full name : full name.split(" ")[1]
2.What lines of code could go in blank (b)? — choose all options that could work
         A. def roman name(name):
                return name.split(' ')[1]
         B. def roman name(name):
```

```
return name.split()[1]
C. def roman name(name):
      return name.split()[0]
D. roman name = lambda full name : full name.split()[0]E. roman name = lambda full name : full name.split()[1]
```
## **Period of a Pendulum**

The time for a pendulum to complete a cycle is  $T = 2\pi(\sqrt{(1/mgL)})$ 

I being the inertia of the center of mass

m being the mass

L being the distance between the center of mass and the pivot g being the acceleration of gravity

The Python math library has both the variable pi and the function sqrt which will be needed. Recall the Python built-in function  $pow$  that raises the first parameter to the second parameter. Consider the code:

```
import math
EARTH_GRAVITY = 9.81
MOON GRAVITY = 1.62def period(inertia, mass, length, gravity= (a)):
 pi = (b)
 def division(x, y):
   return (c)
 return 2 * pi * math.sqrt (division (inertia, ( (d)))
```

```
print(period(2*(3**2), 2, 3))
```
3.What line of code could go in blank **(a)** assuming we want the Earth's gravity to be the default?

> A. EARTH GRAVITY B. MOON\_GRAVITY C. math.pi D. math.sqrt E.  $x / y$

```
F. mass * length * gravity
G. inertia / (mass * length * gravity)
```
4.What line of code could go in blank **(b)** ?

```
A. EARTH_GRAVITY
       B. MOON_GRAVITY
       C. math.pi
       D. math.sqrt
       E. x / y
       F. mass * length * gravity
       G. inertia / (mass * length * gravity)5.What line of code could go in blank (c) ?
       A. EARTH GRAVITY
       B. MOON_GRAVITY
       C. math.pi
       D. math.sqrt
       E. x / yF. mass * length * gravity
       G. inertia / (mass * length * gravity)
```
### 6.What line of code could go in blank **(d)** ?

```
A. EARTH_GRAVITY
B. MOON_GRAVITY
C. math.pi
D. math.sqrt
E. x / y
F. mass * length * gravity
G. inertia / (mass * length * gravity)
```
## **Let's Draw**

Consider the Pencil class and fill in the missing code:

```
class Pencil:
 def __init__(self, color, weight):
   self.color = color
   self.weight = weight
 def __str_(self):
   return f'{ (a)} Pencil with the color { (b)}'
```
7.What line of code could go in blank **(a)**?

```
A. Pencil
B. self.weight
C. self.color
D. nextPencil = nextPencil.next
E. n \neq 1F. currentPencil = currentPencil.next
```
8.What line of code could go in blank **(b)**?

```
A. Pencil
B. self.weight
C. self.color
D. nextPencil = nextPencil.next
E. n += 1
F. currentPencil = currentPencil.next
```
Consider the following linked-list like class  $PencilBox$  that stores a linked list of  $Pencils$ :

```
class PencilBox:
   def __init (self, currPencil, nextPencil):
   assert issubclass(type(currPencil), <u>(c)</u>) or type(currPencil) ==
(c)
   assert issubclass(type(nextPencil), (c)) or type(nextPencil) ==
(c)
   self.current = currPencil
   self.next = nextPencil
```
9.What line of code could go in both blanks **(c)** ?

```
A. Pencil
B. self.weight
C. self.color
D. nextPencil = nextPencil.next
E. n + = 1F. currentPencil = currentPencil.next
```
The following function is for the PencilBox class to compute the length of the list.

```
def len (self):
 n = 1nextPencil = self.nextPencil
 while isinstance(nextPencil, Pencil):
     (d1)
     (d2)
 if nextPencil is not None:
     raise TypeError('Length attempted on mixed pencil box')
 return n
```
10.What two lines of code could go in blanks **(d1) and (d2)** ? — **choose two that work together**

```
A. Pencil
B. self.weight
C. self.color
D. nextPencil = nextPencil.next
E. n += 1F. currentPencil = currentPencil.next
```
11.Suppose you want to use inheritance to create classes of specific types of pencil. Would the following be a valid Python class that inherits from the Pencil class? (True/False)

```
class Crayola(Pencil):
```

```
name = 'red'
weight = 5def __init__(self):super(). _init_(Crayola.name, Crayola.weight)
```
## **Decode the Message**

import re

""" The list is each letter attached to the corresponding index,  $a = 0$ ,  $z = 25$  """

```
super secret list = [a, b, \ldots, z]def decode letter(n) :
      return super_secret_list[n]
def decode number(n) :
      return (n + 3)def decoded message(message):
    decoded message = []for letter in (a) :
        if (b) :
             decoded message += decode letter(letter)
        elif (c) :
             decoded_message += decode_number(letter)
        else:
             print("Message could not be decoded")
             return
    return (d) :
12. Which of the following would go in blank (a) above?
         A. message
         B. decoded_message
         C. decode_letter(message)
         D. decode message(my str)
         E. super_secret_list
13. Which of the following would go in blank (b) above?
         A. re.match(r"[A-Za-z]", letter)
         B. re.match(r"\d", letter)
         C. True
         D. letter is type(str)
         E. is_prime
14. Which of the following would go in blank (c) above?
         A. re.match(r"[A-Za-z]", letter)
         B. re.match(r"\d", letter)
         C. True
         D. letter is type(str)
         E. is_prime
15. Which of the following would go in blank (d) above?
```
- A. message
- B. decode\_letter(message)

C. ndigits

D. decoded\_message

E. super\_secret\_list

## **Trees**

```
class FamilyTree:
   def __init__( (a) ):
       self.name = nameself.mother = None
       self.father = None
   def set mother(self, branch):
       self.mother = branch
   def set father(self, branch):
       self.father = branch
def find names ( tree ) :
    """List the names of all the tree family members"""
   if <u>(b)</u>:
       return []
   else:
       names = []names += \sqrt{c}names += (d)return (e) + names
```
16. What expression should go in blank **(a)** above?

A. self, name=None B. self, name, mother=None, father=None C. self

17. What expression should go in blank **(b)** above? — **choose all options that could work**

A. not tree **B.** tree == None C. isinstance(tree, Tree)

18. What expression should go in blank **(c)** and **(d)** above?

A. tree.name B. find names (tree.father) C. find names(tree.mother) D. tree.father

E. tree.mother

```
19. What expression should go in blank (e) above?
```
A. tree.mother B. tree.father C. tree.name D. self.name

# **HTML**

```
Consider the following HTML file
<html><head>
    <title>A CS 111 Practice Final Doc</title>
  </head>
  <body>
  <h1 id="intro">Introduction</h1>
  <p id="intro">This page is from your <a href="/staff/#tas">TA's</a>
on the final exam!</p>
  <img src="/assets/images/staff/david_bauch.jpeg" alt="The best TA">
  \langle !-- Notice the \langle ' \rangle' in src -->
  <p class="list-start">Let's remember some things:</p>
  \langle u12 \rangle<li class="odd">How to request a web page</li>
    <li class="even">How to find a tag</li>
    <li class="odd">How to construct URLs</li>
    <li class="even">How to print content on a page</li>
    <li class="odd">How to use regular expressions in <a
href="https://www.crummy.com/software/BeautifulSoup/bs4/doc/">
        BeautifulSoup</a></li>
  \langle/ul>
  <h1 id="farewell">Goodbye now</h1>
  \langle p \rangle id="farewell">Hopefully this preps you for the final.\langle p \rangle<img src="assets/images/staff/connor_nesbit.jpeg" alt="The 2nd best
TA''>\langle !-- Notice the NO \setminus' in src -->
  </body>
</html>
```
Assume that this page is located at http://cs111.byu.edu/practice/final.html, and that you have created a BeautifulSoup object called **soup** from this HTML file.

20. Which of the following would return the paragraph tag with the 'id' attribute "farewell"?

- A. soup.find\_all("p")
- B. soup.find all("p", id=True)

C. soup.find all(True, "farewell") D. soup.find all(id="farewell") E. soup.find all("p",  ${\tilde{\mathsf{r}}}\$ ": "farewell"}) F. soup.find all(True,  ${``id": "farewell"}$ )

21. What is the full URL to the image after the first paragraph and the img after p#farewell?

A. http://cs111.byu.edu/assets/images/staff/david bauch.jpeg

- B. http://byu.edu/assets/images/staff/david\_bauch.jpeg
- C. http://cs111.byu.edu/practice/david bauch.jpeg
- D. http://cs111.byu.edu/practice/assets/images/staff/connor\_n esbit.jpeg
- E. http://byu.edu/practice/assets/images/staff/david\_bauch.jp eg
- F. http://byu.edu/practice/assets/images/staff/david\_bauch.jp eg

#### 22. What is the full URL to the staff page linked in the first paragraph?

- A. http://cs111.byu.edu/final/staff
- B. http://byu.edu/staff
- C. http://cs.byu.edu/staff/
- D. http://cs111.byu.edu/staff/

23. What code would you write to get the text of the link to staff page (not the link, but the text that is being linked)

> A. soup.find all('a') B. soup.find\_all('href') C. soup.find\_all('href')[0].string D. soup. find  $all('a')[0]$ E. soup.find all('a')[0].string F. soup.find  $all('a')[0]['href']$

24. What does the following code print?

```
tags = soup.find all('li')for tag in tags:
   print(tag.string)
  A. How to request a web page
     How to find a tag
     How to construct URLs
     How to print content on a page
     How to use regular expressions in
  B. How to request a web page
```
How to construct URLs How to use regular expressions in

- C. How to find a tag How to print content on a page
- D. Hopefully you remember the following:
- E. It prints nothing

# (6 points) **Plotting**

```
Consider the following code that constructs the plot below it
     1 import matplotlib.pyplot as plt
     2 from math import tan, log
      3
      4 \times = [i/100 \text{ for } i \text{ in range}(1, 1300)]5 \text{ y1} = [\tan(\text{val}) \text{ for val in x}]6 y2 = [log(val) for val in x]7
      8 plt.plot(x, y1, _____(a)_____, _____(c)_____="tan(x)")
      9 plt.plot(x, y2, _____(b)_____, _____(c)_____="log(x)")
     10 plt.xlim(0, 10)
     11 plt.ylim(-10, 10)
     12 plt.title("Tan and Log")
     13 plt._____(d)_____("x (radians)")
     14 plt.ylabel("f(x)"')15 plt.legend()
     16
     17 plt.show()
```
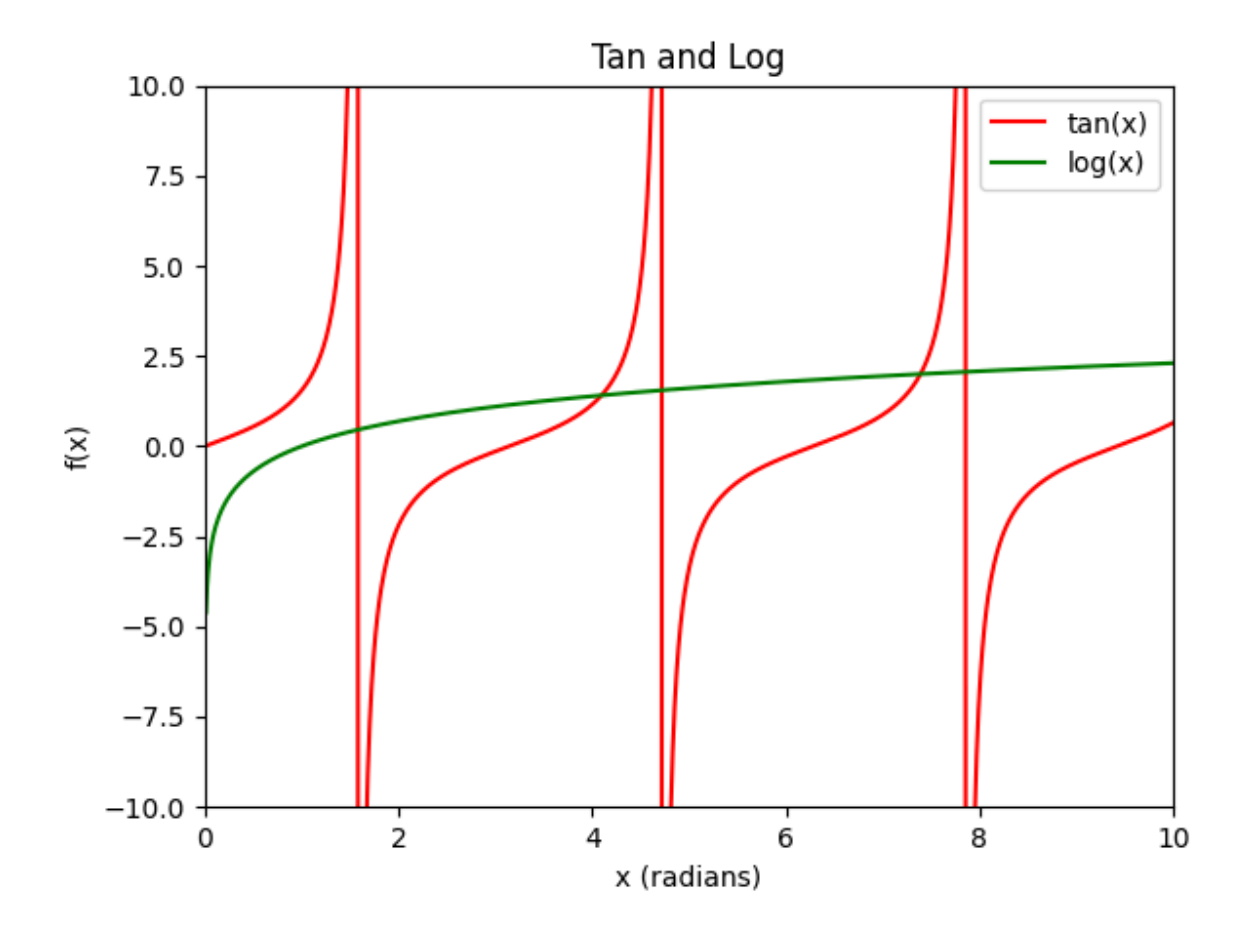

25. Which of the following can go in positions (a) & (b) on lines 8 & 9 to produce the red and green lines (Choose Multiple)?

- A. red', 'green'
- B. 'r', 'g'
- C. 'green', 'red'
- D. 'g', 'r'

26. What keyword goes in position (c) on lines 8 & 9 to give a title to the sets of points?

- A. label
- B. title
- C. name
- D. id
- E. text

27. (2 points) What keyword goes in position (d) on line 11 to put the text at the bottom of the plot?

- A. xlabel
- B. ylabel
- C. title
- D. name
- E. id